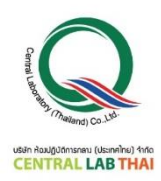

**ใบสมัครลงทะเบียนกำรฝึกอบรม On-Line**

หลักสูตร การประกันคุณภาพด้วยโปรแกรมทดสอบความชำนาญ **วันที่ 13 มิถุนำยน 2565**

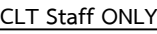

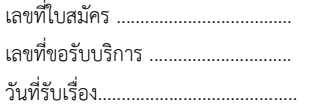

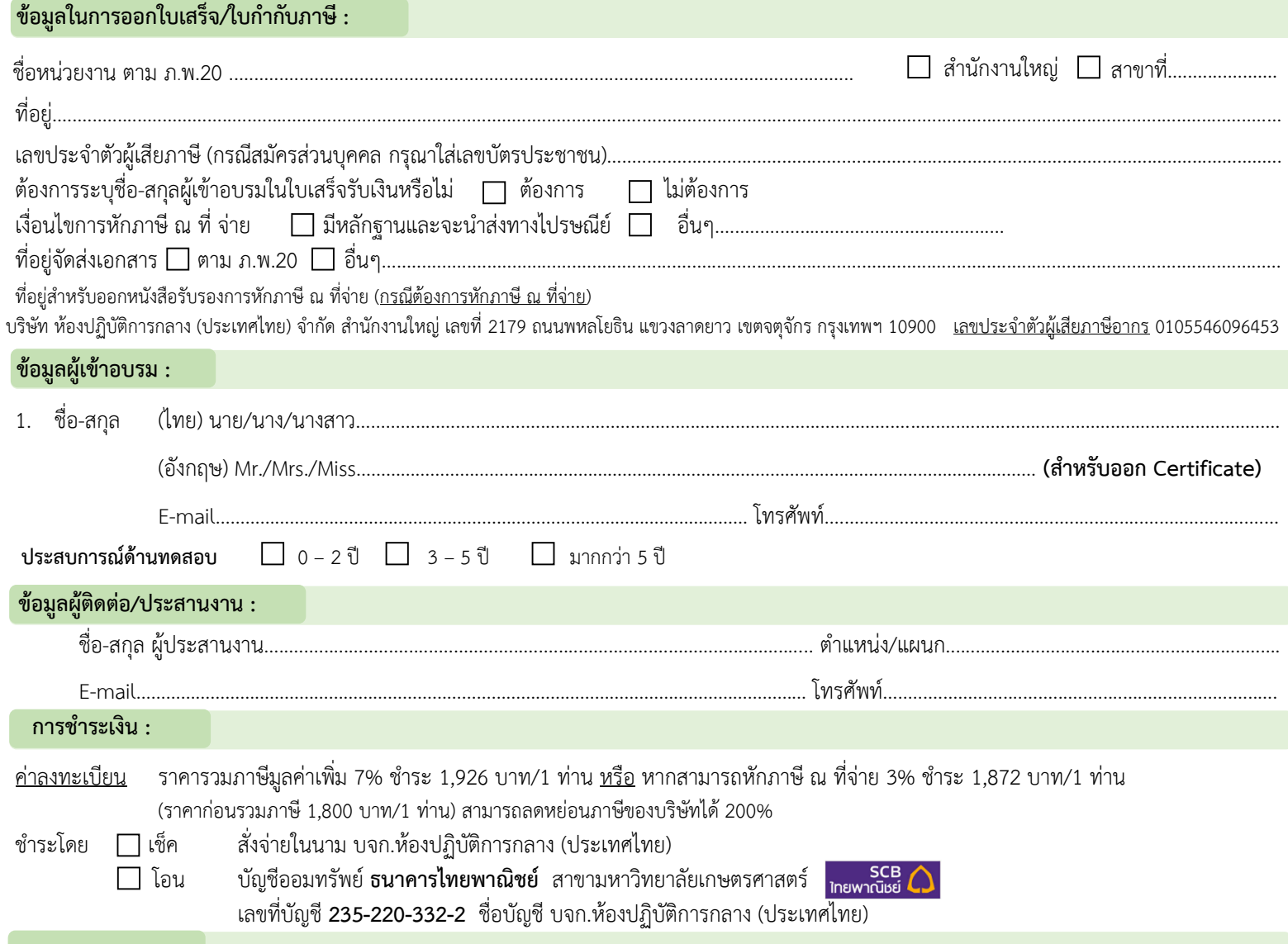

#### **หมำยเหตุ :**

1. ค่าลงทะเบียนอบรมนี้ รวมค่าหลักสูตร ไฟล์เอกสารประกอบการฝึกอบรม (PDF File) ประกาศนียบัตรและค่าจัดส่ง แล้ว

2. บริษัทฯ ขอสงวนสิทธิ์ในการสำรองที่นั่งให้กับผู้สมัครที่ชำระค่าลงทะเบียนก่อน กรณีการ<u>เลื่อนวันฝึกอบรมหรือยกเลิกการฝึกอบรม</u> เจ้าหน้าที่ประสานงานจะแจ้งการเปลี่ยนแปลง ดังกล่าวให้ผู้เข้าอบรมทราบ *ล่วงหน้าอย่างน้อย 7 วัน ก่อนวันฝึกอบรม* ผ่านทางโทรศัพท์และอีเมลที่ผู้เข้าอบรมระบุไว้ในใบสมัคร

3. บริษัทฯ สงวนสิทธิ์ในการคืนเงินค่าลงทะเบียนอบรมเฉพาะกรณีที่บริษัทฯ เป็นผู้แจ้งยกเลิกการอบรม หรือกรณีที่ผู้เข้าอบรมแจ้งยกเลิกเป็นลายลักษณ์อักษร <u>ส่*วงหน้าอย่างน้อย 14 วัน* </u> *ก่อนวันฝึกอบรม* พร้อมแนบหลักฐานประกอบการขอเงินคืนตามที่บริษัทฯ ร้องขอครบถ้วน เท่านั้น ทั้งนี้ บริษัทฯ ไม่รับผิดชอบค่าใช้จ่ายอื่นใดของผู้เข้าอบรม อันเนื่องมาจากการเลื่อนหรือ ยกเลิกการอบรม ทุกกรณี

#### **กำรลงทะเบียน :**

ี สามารถสอบถามข้อมูลเพิ่มเติม และ ส่งใบสมัคร/หลักฐานการชำระเงิน ได้ที่ **คุณอิทธิกร / คุณชลิษำ / คุณหนึ่งฤทัย** โทรศัพท์ : 02-9406881-83 ต่อ 212 หรือ 092-1629449

E-mail : [training@centrallabthai](mailto:training@centrallabthai.com).com หรือ **ทำง LINE QR Code >>**

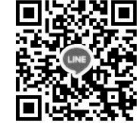

กรอกใบสมัคร

รับ E-mail ตอบกลับ จากผู้ประสานงาน

ชำระเงิน และส่งหลักฐาน Pay-in Slip มาที่ Training@centrallabthai.com

รับใบเสร็จรับเงิน ทางไปรษณีย์

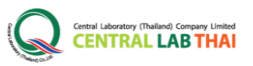

# **COURSE OUTLINE**

# **หลกัสูตร**

# การประกันคุณภาพด้วยโปรแกรมทดสอบความชำนาญ

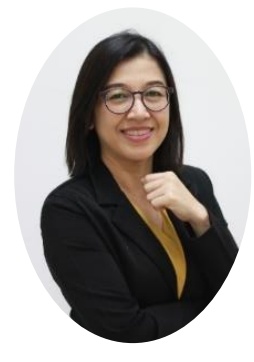

# วิทยากร : คุณธนิดา พิมพ์มา

ตำแหน่ง ผู้อำนวยการส่วนฝึกอบรมและมาตรฐาน

### **วัตถุประสงค์**

(1) เพื่อให้ผู้เข้ารับการมีความรู้ความเข้าใจเกี่ยวกับ การเข้าร่วมทดสอบความชำนาญของห้องปฏิบัติการ (2) เพื่อให้ผู้เข้ารับการอบรมมีความรู้ความเข้าใจ วิธีการประเมินผลและสถิติที่เกี่ยวข้อง (3) เพื่อให้ผู้เข้ารับการอบรมทราบถึงประโยชน์ของการ เข้าร่วมโปรแกรมทดสอบความชำนาณ

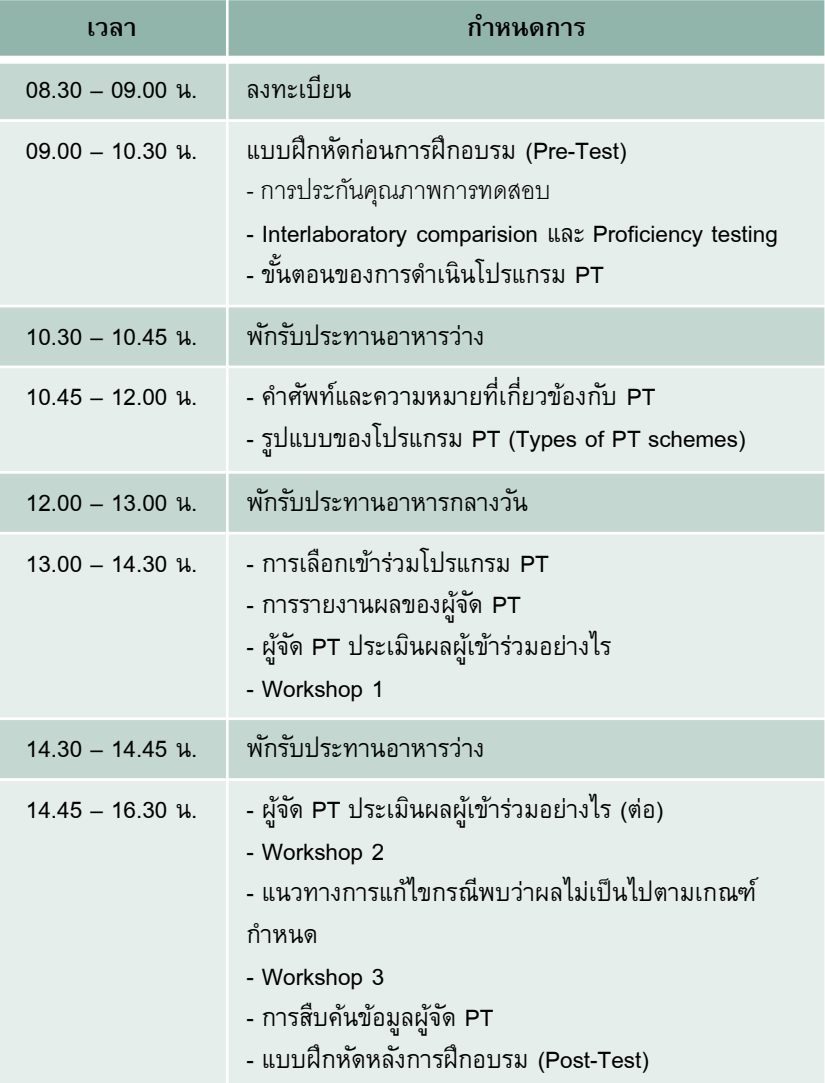

**คุณสมบัติผู้เข้ารับการฝึกอบรม**

บุคคลที่ปฏิบัติการอยู่ในห้องปฏิบัติการ หรือผู้ที่ สนใจในเนื้อหาหลักสูตรนี้

## **การรับรองผลการฝึ กอบรม** ผู้เข้าร่วมการฝึกอบรมจะได้รับ

ประกาศนียบัตรเมื่อเข้าร่วมอบรมครบ 6ชม. และได้คะแนน Post-test ร้อยละ 50-84 หากได้ ร้อยละ 85-100 ประกาศนียบัตรจะได้รับการ ประทับตรา "Excellence"

 **การช าระค่าลงทะเบียน** กรณีต้องการใบแจ้งหนี้ กรุณา ส่งใบ PO มาทางอีเมล Training@centrallabthai.com

> **รูปแบบการฝึกอบรม** อบรมออนไลน์ผ่านโปรแกรม Zoom Cloud Meetings

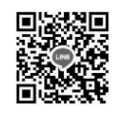

**QR Code LINE**

### ้ ส่งใบสมัคร หรือสอบถามและยืนยันการชำระเงิน ได้ที่ **คุณอิทธิกร / คุณหนึ่งฤทัย**

โทรศัพท์ : 02-9406881 ถึง 83 ต่อ 212 หรือ 092-1629449 **E-mail : training@centrallabthai.com** 

www.facebook.com/Centrallabthai.Training

www.centrallabthai.com